**[陈玉龙](https://zhiliao.h3c.com/User/other/0)** 2007-01-27 发表

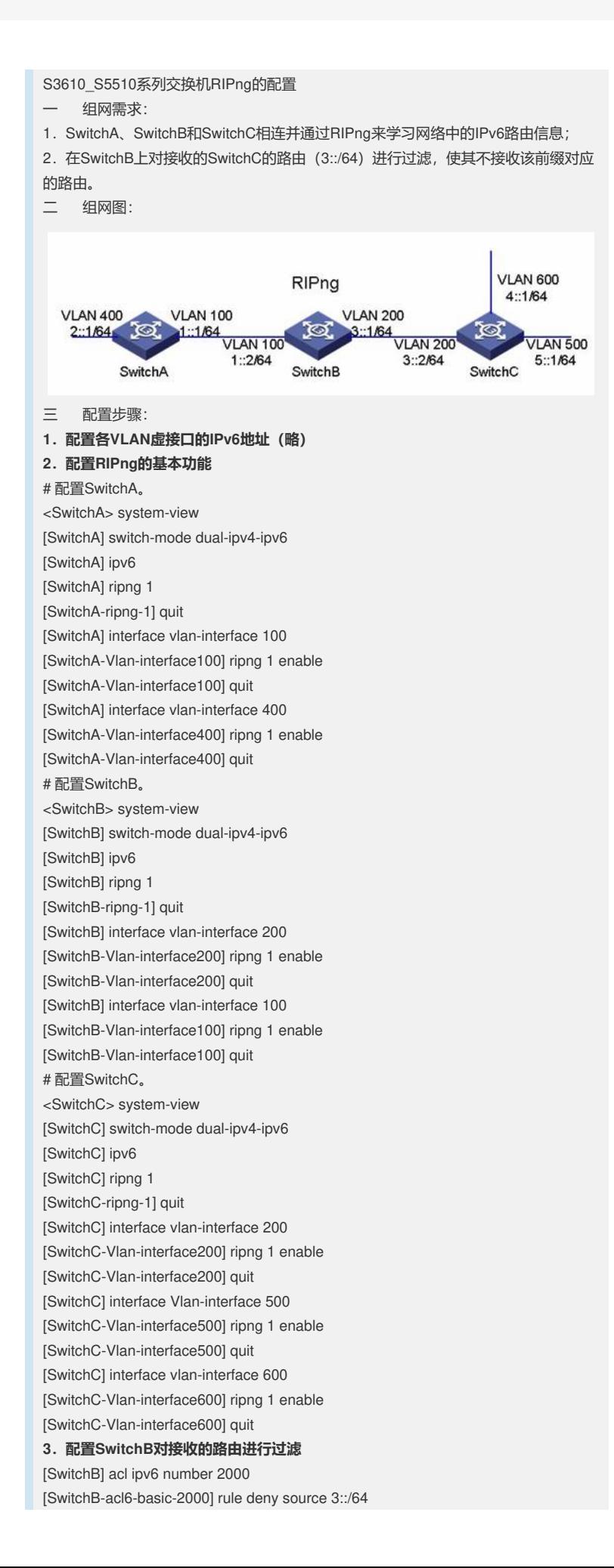

[SwitchB-acl6-basic-2000] rule permit [SwitchB-acl6-basic-2000] quit [SwitchB] ripng 1 [SwitchB-ripng-1] filter-policy 2000 import [SwitchB-ripng-1] quit 四 配置关键点: 1. 如果接口没有使能RIPng, 那么RIPng进程在该接口上既不发送也不接收RIPng路 由。 2.本案例还适用于H3C S5500系列交换机。